## Acceder á Aula Virtual por primeira vez

IES MONELOS

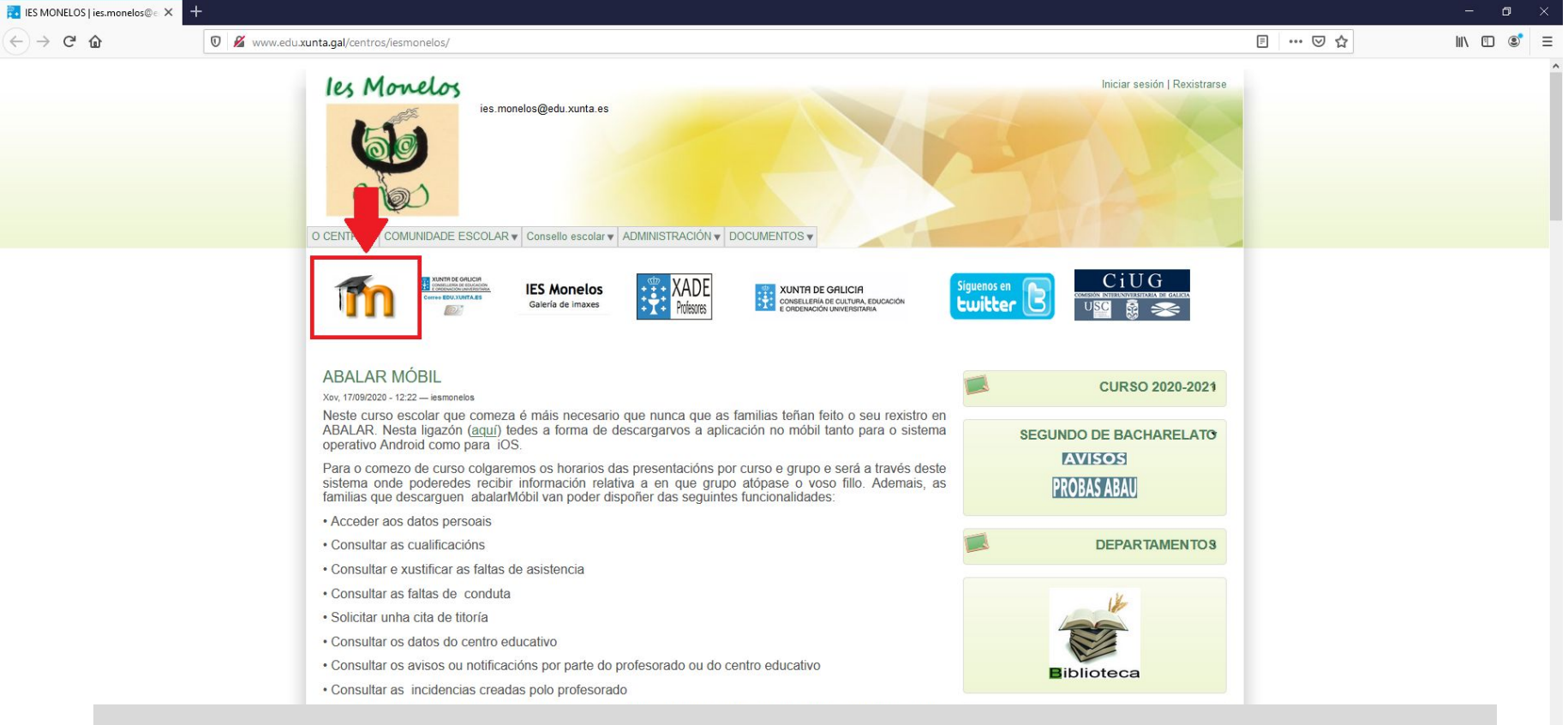

## Premer na icona para ir á aula virtual ou teclear na barra de dirección http://www.edu.xunta.gal/centros/iesmonelos/aulavirtual/

 $\bullet$  $\bullet$ 

 $\bullet$ D.

 $ZUZU = ZUZT$  $O$   $\equiv$ 

 $\bullet$  $\blacksquare$ 

 $\overline{\epsilon}$ 

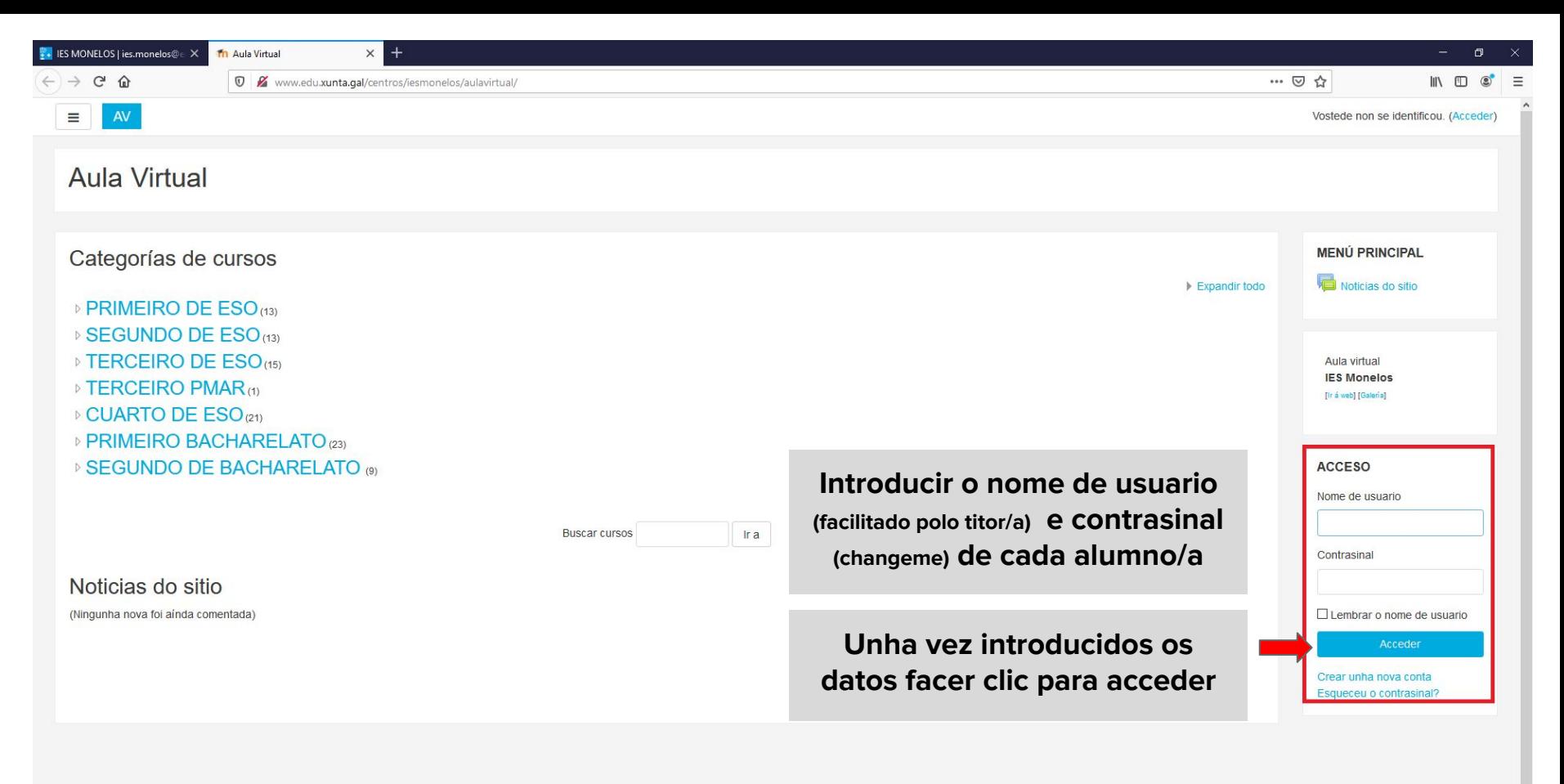

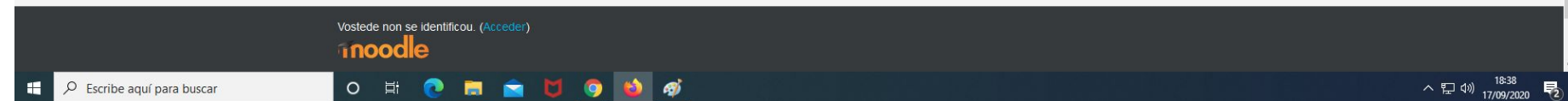

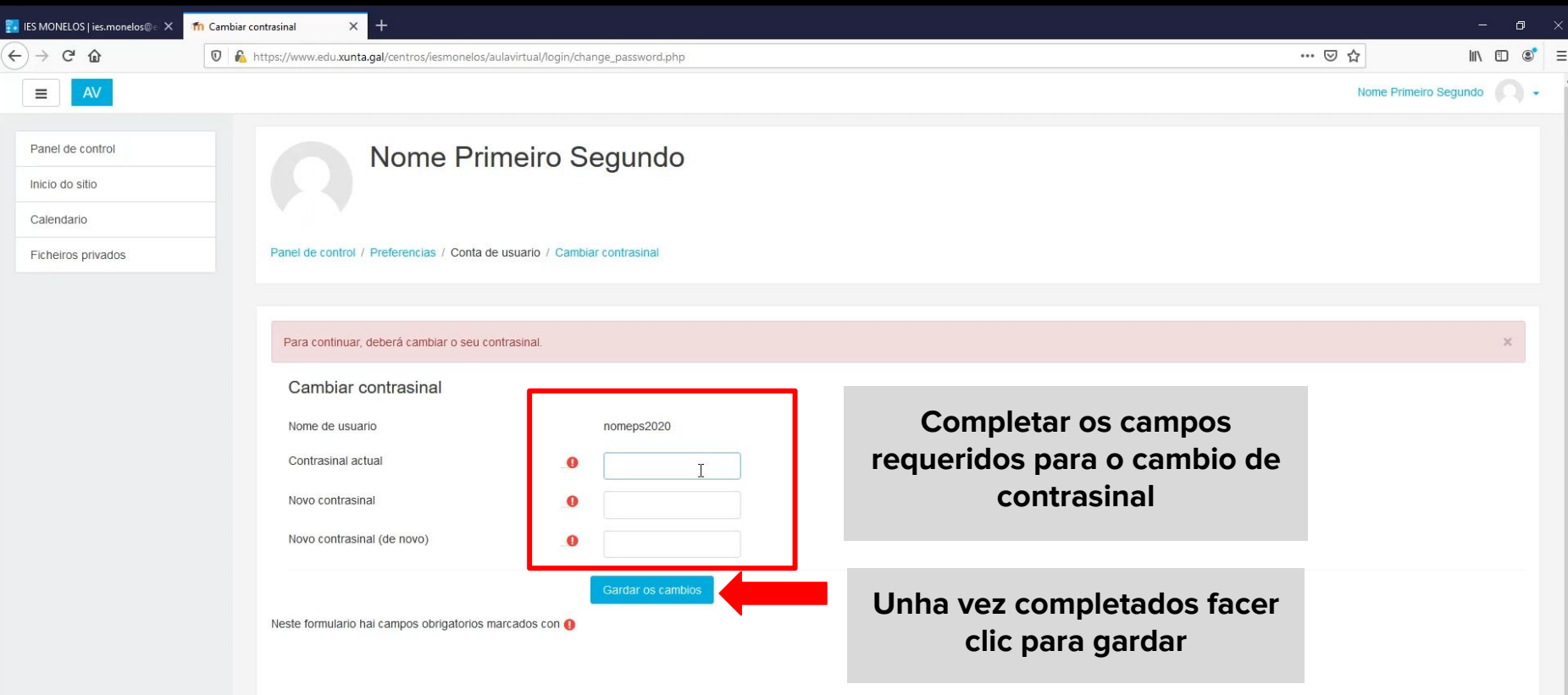

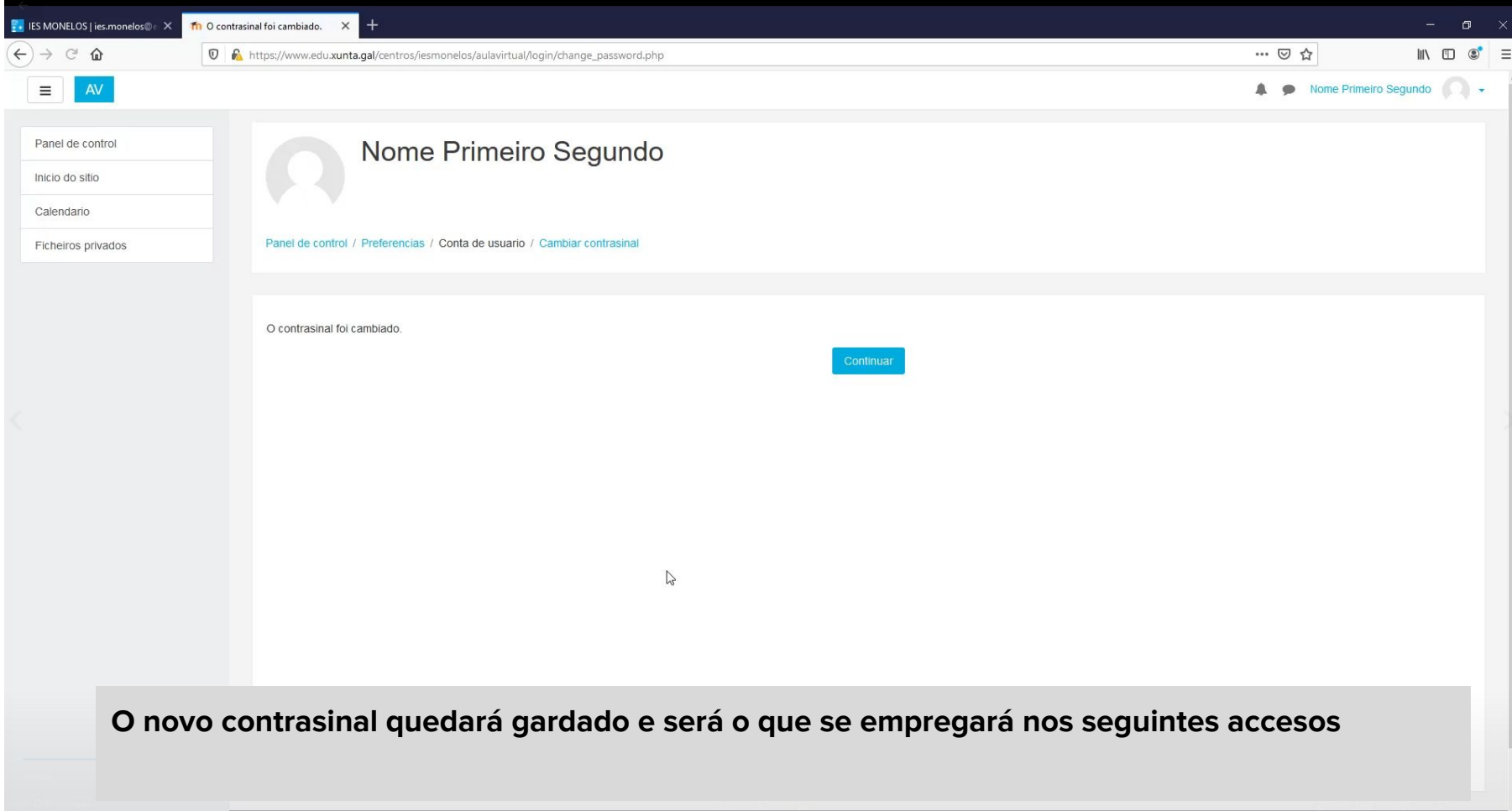

Vostede accedeu como Nome Primeiro Segundo (Sair)

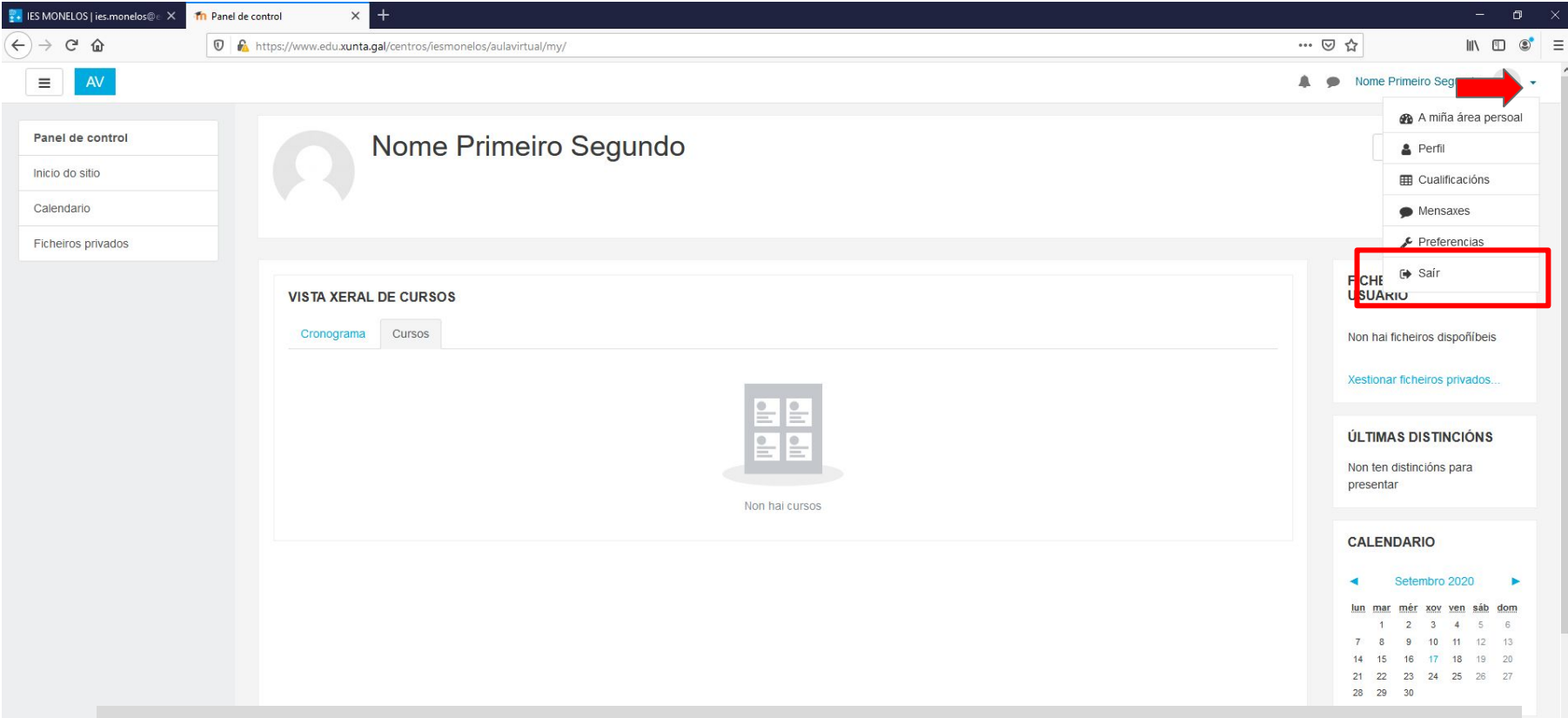

Por seguridade cerrar sesión cando se remate

O E **C E E U O U O O**